# **DIRECT COMPUTATIONAL METHOD FOR DEFINING LONGITUDINAL STEEL OF RC SQUARE COLUMNS**

by Tavio<sup>a</sup> and Puspa Ramadhani<sup>b</sup>

# **ABSTRACT**

*This paper presents a study to examine the significance of longitudinal reinforcement on column strength in terms of interaction between axial capacity and bending moment. A new computer programming was developed to accelerate the computational effort. The program can be used to calculate the need of longitudinal reinforcement directly without constructing the P-M interaction diagram for a specific rectangular column with various reinforcement ratios. It can be concluded that longitudinal reinforcement ratio affects the column capacity significantly. The originality of the program is also one of the key points in the development of the program for modern analytical tool. The computational procedures developed in the program were based on ACI 318M-02 and SNI 03-2847-2002. The results have also been proven to be accurate when compared with PCA Col program.*

*Keywords: axial load; longitudinal reinforcement ratio; reduction factor; tensile strain; unified design provisions; rectangular.*

### **PENDAHULUAN**

Kolom adalah elemen struktur bangunan yang digunakan untuk memikul beban kombinasi yang bekerja secara bersamaan dan mempunyai kapasitas daya dukung yang kecil jika terbuat dari beton murni. Maka dari itu, untuk meningkatkan kapasitas daya dukung dan agar kolom menjadi daktail secara signifikan dapat dilakukan dengan cara menambahkan kebutuhan (rasio) tulangan pada kolom dengan persyaratan penulangan minimal 1% sampai 6%. **1**

Untuk itu, perencana struktur memerlukan program bantu sederhana yang mudah diterapkan dalam bidang teknik sipil khususnya mengenai kebutuhan (rasio) tulangan pada kolom berbentuk persegi panjang. Saat ini penggunaan komputer untuk merencanakan kebutuhan (rasio) tulangan telah dikembangkan seperti PCA column yang berasal dari Amerika Serikat dan dibuat berdasarkan *code* ACI 1995.**<sup>2</sup>** Sedangkan di Indonesia, perkembangan adanya program bantu untuk memudahkan perhitungan perencanaan dalam bidang teknik sipil khususnya mengenai kebutuhan (rasio) tulangan pada kolom berbentuk persegi panjang masih minim jumlahnya.

Oleh karena itu, sebagai perbandingan maka dalam makalah ini akan dikembangkan program bantu teknik sipil serupa yang sesuai dengan *code* yang berlaku di Indonesia saat ini yaitu SNI 03 – 2847 – 2002 mengenai "Tata Cara Perhitungan Struktur Beton untuk Gedung".**<sup>1</sup>** Selain itu, aplikasi program bantu yang akan dibuat juga memuat *code* terbaru yaitu *Unified Design Provisions***<sup>3</sup>** yang ada di dalam ACI 318-2002. Aplikasi program bantu yang akan dibuat menggunakan bahasa pemrograman

<sup>a</sup> Assistant Professor in the Department of Civil Engineering, SepuluhNopember Institute of Technology (ITS), ITS Campus, Sukolilo, Surabaya 60111, Indonesia.

Visual Basic 6.0. Hal ini dikarenakan Visual Basic 6.0 tidak memerlukan pemrograman khusus untuk menampilkan jendela (*window*) dan cara penggunaannya juga berbasis visual.

Adapun tujuan yang ingin dicapai dalam tugas akhir ini antara lain Membuat suatu program bantu teknik sipil sederhana yang mudah diterapkan untuk mengetahui kebutuhan (rasio) tulangan pada kolom penampang persegi panjang, Mendapatkan titik koordinat kombinasi beban yang tepat pada diagram interaksi P-M kolom sehingga nantinya kebutuhan (rasio) tulangan pada kolom penampang persegi panjang dapat dipenuhi secara akurat, Mengetahui bahwa nilai *output* aplikasi program yang telah dibuat dapat dipertanggungjawabkan sertamemverifikasinya dengan PCA Column.

# **METODOLOGI**

Metodologi menjelaskan urutan pelaksanaan yang disertai dengan penjelasan tahapan yang akan digunakan dalam penyusunan makalah. Hasil akhir dalam makalah ini adalah berupa sebuah program bantu untuk menganalisa kebutuhan (rasio) tulangan pada kolom yang penampangnya berupa persegi panjang.

Pada tahap ini dilakukan studi literatur mengenai konsep dasar kolom termasuk tipe – tipe kolom, perilakunya ketika menerima beban aksial dan momen lentur serta kapasitas kolom yang digambarkan dalam diagram interaksi P-M kolom.

# **ALGORITMA DAN METODE INTERAKSI**

### **Penggambaran Diagram Interaksi P - M**

Untuk mendapatkan kombinasi P dan M pada diagram interaksi maka solusi yang dapat dilakukan adalah dengan mengadopsi algoritma numerik, meskipun algoritma manual juga dapat dibuat tetapi akan cukup kompleks. Untuk menentukan P dan M tersebut perlu mempelajari sifat diagram interaksi yang ada dengan mendapatkan minimal lima titik**1-5** yaitu:

1. Beban aksial tekan maksimum (teori). Kolom dalam keadaan beban konsentris dapat dituliskan rumus sebagai berikut:

$$
P_{no} = 0.85fc'(Ag - Ast) + fy. Ast
$$
 (1)

b **Student** in the Department of Civil Engineering, SepuluhNopember Institute of Technology (ITS), ITS Campus, Sukolilo, Surabaya 60111, Indonesia.

Note. The manuscript for this paper was submitted for review and possible publication on July06, 2010; approved on August 23, 2010. Discussion open until May 2011. This paper is part of the ITS Journal of Civil Engineering, Vol. 30, No.2, November 2010. ©ITS Journal of Civil Engineering, ISSN 2086-1206/2010.

- 2. Beban aksial tekan maksimum yang diijinkan,  $P_{n \text{ } mask} = 0.8 \ P_0 \rightarrow M_n = P_{n \text{ } mask} \cdot e_{min}$  (2)
- 3. Beban lentur dan aksial pada kondisi *balance*, nilainya ditentukan dengan mengetahui kondisi regangan beton  $\varepsilon_{cu} = 0.003$  dan baja

$$
\varepsilon_{s} = \varepsilon_{y} = \frac{I_{y}}{E_{s}} \tag{3}
$$

- 4. Beban lentur pada kondisi beban aksial nol, kondisi seperti balok.
- 5. Beban aksial tarik maksimum,

$$
P_{n \cdot T} = \sum_{i=1}^{n} -A_{st} f_{y} \tag{4}
$$

Kelima titik di atas adalah titik – titik minimum yang harus ada pada diagram interaksi.

Untuk mendapatkan ketelitian yang lebih baik dapat pula menambahkan titik – titik pada daerah keruntuhan tekan dan keruntuhan tarik. Oleh karena itu titik yang akan ditambahkan haruslah seimbang antara dua kondisi keruntuhan yang terjadi.

Kemampuan kolom menerima beban tekan aksial maksimum dalam penggambaran diagram interaksi dapat dihitung dengan menggunakan persamaan 3, untuk penampang yang simetris maka momen di titik itu sama dengan nol.

Dalam menggambarkan diagram interaksi secara keseluruhan, akan lebih mudah bila digunakan metode perbandingan regangan, yaitu suatu metode yang menggunakan suatu faktor tertentu (Z) sebagai pengali, untuk menentukan nilai regangan tiap lapis tulangan. Potongan penampang kolom dan asumsi distribusi regangan ditunjukkan oleh Gambar 1(a) dan 1(b).

Gambar 1(a) menunjukkan ada empat lapis tulangan, lapisan 1 menunjukkan regangan  $\varepsilon_{s1}$  dan luas tulangan As1, dan seterusnya. Lapisan 1 merupakan tulangan tertekan dan terletak sejarak d<sub>1</sub> dari permukaan serat tertekan. Distribusi regangan untuk beton terkekang dan tak terkekang asumsi nilai *As*<sup>1</sup> berbeda-beda, tergantung padan metode pengekangan yang digunakan. Karena proses coba-coba yang berulang-berulang dengan metode konvensional, maka diperlukan metode penyederhanaan. Hal ini dapat diselesaikan dengan menentukan  $\varepsilon_{s1}$  =  $Z_{\mathcal{E}_v}$ (Gambar 1 (b)), dimana Z adalah nilai yang dipilih secara sembarang. Nilai positif daripada Z menunjukkan nilai positif (tekan) regangan. Sebagai contoh, bila diambil Z = -1, akan bersesuaian dengan  $\varepsilon_{s1} = -1 \varepsilon_{s}$ , yaitu titik leleh regangan tarik. Distribusi regangan seperti ini akan sesuai dengan kondisi kegagalan seimbang (*balanced failure*).

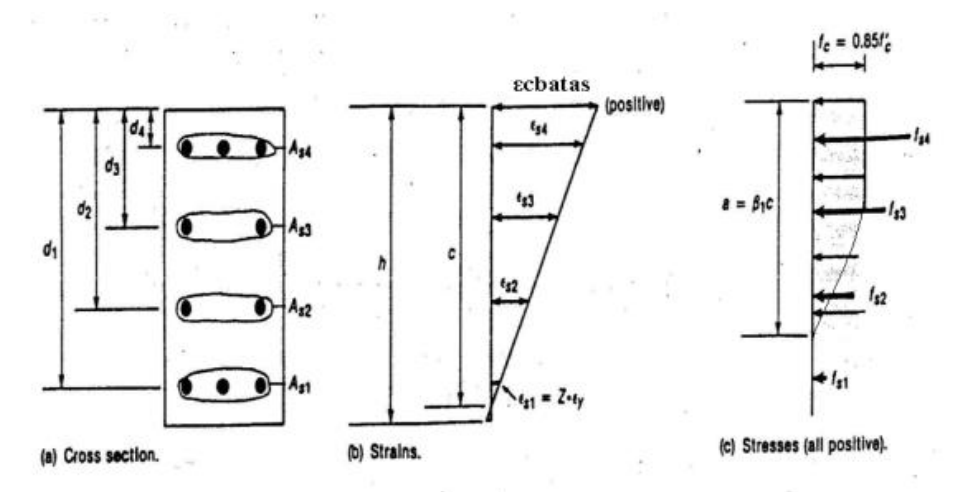

**Gambar 1.** Potongan penampang kolom dengan asumsi distribusi regangan dan tegangan, beserta tanda dan notasi

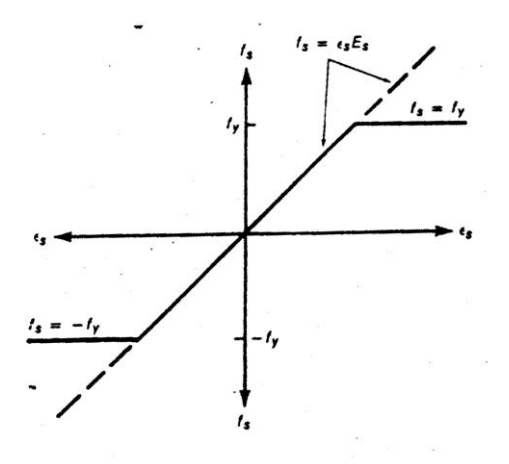

**Gambar 2**. Asumsi batasan gaya yang bekerja pada tulangan

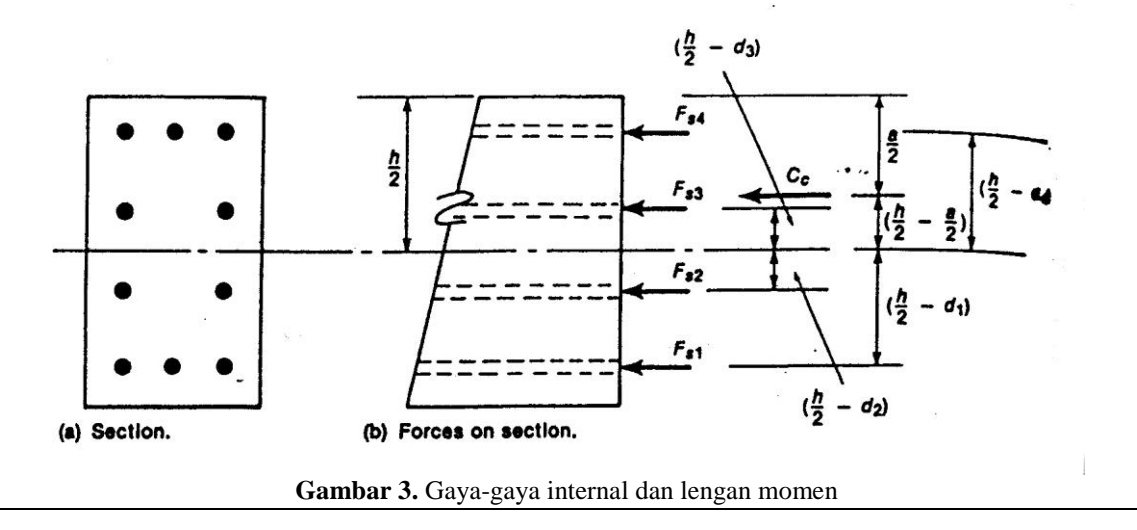

Dari Gambar 1(b) didapatkan posisi garis netral *c* dengan memakai persamaan segitiga,

$$
c = \left(\frac{\varepsilon c u}{\varepsilon c u - Z \varepsilon_{y}}\right) d_{1}
$$
 (5)

dan

$$
\varepsilon_{si} = \left(\frac{c - d_i}{c}\right) \varepsilon_{cu} \tag{6}
$$

Dimana *si*dan d<sup>i</sup> berturut-turut adalah regangan ke-i lapisan tulangan dan jarak lapisan tulangan ke serat tekan terluar. Setelah nilai *c* dan  $\varepsilon_{s1}$ ,  $\varepsilon_{s2}$ ,  $\varepsilon_{s3}$ dan seterusnya diketahui, maka gaya yang bekerja pada beton dan pada tiap lapisan tulangan dapat dihitung.

Untuk kondisi elastis maupun plastis baja tulangan, besarnya gaya tekan atau tarik tulangan diberikan oleh persamaan 6, berdasarkan Gambar 3 (b).

$$
f_{si} = \varepsilon_{si} E_s \tag{7}
$$

Dengan batasan  $-f_y \le f_{si} \le f_y$ 

Untuk beton terkekang dan tak terkekang, pendekatan luasan tegangan tidak memakai metode *block stress*, melainkan langsung dihitung secara numerik.

Langkah selanjutnya ialah menghitung gaya tekan pada beton, C., dan gaya pada tiap lapisan tulangan yaitu  $F_{s1}$ ,  $F_{s2}$ ,  $F_{s3}$  dan seterusnya.  $C_c$  untuk beton tak terkekang dapat diselesaikan dengan mengalikan gaya yang bekerja dengan luas daripada gaya yang bekerja tersebut,

$$
C_c = (0.85f'_{c})(ab)
$$
 (8)

Untuk beton terkekang, luasan Cc dapat dihitung dengan mengalikan luasan tegangannya dengan lebar penampang, b.

Apabila posisi *a* lebih besar daripada jarak d<sub>i</sub>, maka lapisan tulangan tersebut diperhitungkan sebagai tulangan tekan

$$
F_{si} = f_{si} A_{si} \text{ (positif tekan)}
$$
 (9)

Jika *a* lebih besar daripada d<sub>i</sub> untuk lapisan tulangan tertentu, luas tulangan tekan pada beton yang termasuk dalam luasan (ab) digunakan untuk menghitung C<sub>c</sub>, sebagai hasilnya, perlu adanya pengurangan 0.85f'c dari  $f_{si}$  sebelum menghitung  $F_{si}$ . Nilai  $F_{si}$  dapat dihitung sebagai berikut:

$$
F_{si} = (f_{si} - 0.85f'_{c})A_{si}
$$
 (10)

Gaya-gaya yang bekerja pada potongan penampang seperti C<sub>c</sub>, F<sub>s1</sub>, F<sub>s2</sub> dan seterusnya ditunjukkan oleh Gambar 3. Kapasitas beban aksial kolom  $(P_n)$  untuk distribusi regangan yang diasumsikan merupakan penjumlahan dari gaya-gaya yang telah disebutkan sebelumnya. Rumus P<sub>n</sub> dapat dilihat seperti pada persamaan dibawah ini:

$$
P_n = C_c + \sum_{i=1}^n F_{si}
$$
 (11)

Kapasitas momen  $M_n$  untuk distribusi regangan yang diasumsikan dapat diperoleh dengan menjumlahkan semua momen yang terjadi terhadap *centroid* kolom. Momen ini diperoleh dari pengalian gaya dalam dengan panjang lengannya terhadap *centroid* penampang sebagai sumbu (aksis) untuk menganalisa penampang. Pada tahun 1950-an dan 1960-an, momen kadang-kadang dihitung sekitar *plastic centroid*, yaitu lokasi daripada penjumlahan gaya pada kolom yang meregang secara bersamaan dalam kondisi tekan. *Centroid* dan *plastic centroid* merupakan titik yang sama pada kolom yang simetris dengan penempatan tulangan yang simetris pula.Gaya-gaya pada Gambar 1 dan 3 semuanya menunjukkan gaya positif tekan. Besarnya momen M<sub>n</sub> dihitung dari serat atas tertekan dapat dihitung dengan persamaan 12 dibawah ini:

$$
M_n = C_c \left( \frac{h}{2} - \frac{a}{2} \right) + \sum_{i=1}^n F_{si} \left( \frac{h}{2} - d_i \right)
$$
 (12)

Nilai  $P_n$  dan  $M_n$  untuk setiap asumsi kondisi regangan kemudian dikumpulkan dan diplot untuk menggambarkan diagram interaksi aksial-momen secara utuh.

Sebelumnya dengan input luas penampang kolom persegi panjang yang ditetapkan rasio tulangan minimum (*ρmin*) 1% dan rasio tulangan maksimum (*ρmaks*) 6%. Dimana luas tulangan dihitung sebagai berikut:

$$
A_{st-min} = \rho min \; x \; b \; x \; h \tag{13}
$$

 $A_{st-max} = \rho max \times b \times h$  (14)

Setelah pengeplotan diagram interaksi dengan rasio tulangan maksimum dan rasio tulangan minimum maka diplot juga input kombinasi beban aksial – momen yang terjadi pada kolom. Jika diplot diagram interaksi dari input yang ada tidak berada diantara rasio tulangan maksimum dan minimum maka diperlukan adanya perubahan penampang kolom atau diameter tulangan longitudinal. Sedangkan jika diagram interaksi dengan input yang ada berada diantara rasio tulangan maksimum dan rasio tulangan minimum maka rasio tulangan yang dibutuhkan dapat dicari.

Untuk mengetahui rasio tulangan didapatkan eksentrisitas. Sebelumnya tetapkan dulu  $M_n$  batas minimum dan M<sub>n</sub> batas maksimum dengan eksentrisitas yang sama dengan eksentrisitas akibat beban aksial dan momen input yang terjadi pada kolom.

Maka untuk mengetahui berapa rasio tulangan akibat pembebanan tersebut memerlukan adanya metode pendekatan interpolasi. Interpolasi bisa menggunakan dengan metode numerik bolzano.

Pada metode numerik bolzano yang pertama dilakukan adalah mencari nilai tengah, *ρ*

$$
\rho_{tengah} = \frac{\rho_{\text{min}} + \rho_{\text{max}}}{2} \tag{15}
$$

Jika, 
$$
M_{n \text{ batas min} (n)} \times M_{n \text{ (pi)}} < 0
$$
 (16)

Maka dapat diketahui bahwa nilai *Mn batas min* adalah *M<sup>n</sup> (ρi)*dan nilai *Mn batas max* adalah tetap.

Tetapi jika,  $M_n$ <sub>batas min (n)</sub>  $x M_n$ <sub>(ρi</sub>)> 0 (17) Maka dapat diketahui bahwa nilai *Mn batas min* adalah sama dengan nilai *Mn batas max* adalah *Mn ρi).*

Interpolasi ini dilakukan berulang – ulang hingga tercapai,

$$
\left|Mn_{badas\max(n)} - Mn_{(\rho i)}\right| < \varepsilon \tag{18}
$$

Dan

$$
\left| M n_{(\rho i)} - M n_{batas\min(n)} \right| < \varepsilon \tag{19}
$$

Dikarenakan memerlukan waktu dan keakurasian yang tepat maka perhitungan rasio tulangan dapat dilakukan dengan bantuan komputer.

# **Metode unconfined Kent-Park<sup>9</sup>**

Selain usulan untuk beton terkekang, Kent-Park juga mempunyai perumusan untuk beton tak terkekang, yang bisa digunakan sebagai pembanding.

Untuk  $\varepsilon_c \leq \varepsilon_{co}$  (Ascending Branch) :

$$
f_c = f_c \left[ \frac{2\varepsilon_c}{\varepsilon_{co}} - \left( \frac{\varepsilon_c}{\varepsilon_{co}} \right)^2 \right]
$$
 (20)

dengan  $\varepsilon_{co} = 0.002$ 

Untuk  $\varepsilon_c \geq \varepsilon_{co}$  (*Descending Branch*):

$$
f_c = f_c \left[ 1 - Z_0 \ \varepsilon_c - \varepsilon_{co} \right]
$$
 (21)

dimana,

$$
Z_0 = \frac{0.5}{\varepsilon_{50u} - \varepsilon_{co}}\tag{22}
$$

$$
\varepsilon_{50u} = \frac{3 + 0.002 f_c'}{f_c - 1000}
$$
\n(23)

Keterangan:

50*u* = reganganbetontak terkekang pada saat tegangan mencapai 50% tegangan puncak

*co* = reganganpuncakbeton tak terkekang

*c f* = kuattekanbeton tak terkekang (dalam psi)

#### **Merancang Program Memakai Visual Basic 6.0**

Langkah awal yang dilakukan pada tahap ini adalah mempelajari dasar – dasar pemrograman Visual Basic 6.0. Setelah mempelajari bahasa pemrograman ini, kemudian dilanjutkan dengan membuat program sederhana mengenai rasio tulangan pada kolom penampang persegi panjang. Langkah – langkah pembuatan program adalah sebagai berikut:

- 1. Membuat *listing* program untuk mencari aksial, momen dan eksentrisitas pada kolom penampang persegi panjang.
- 2. Membuat listing program untuk diagram interaksi aksial-momen.
- 3. Membuat rancangan tampilan program (*interface*).
- 4. Mengecek kelengkapan menu dan melengkapi tampilan.
- 5. Mengoperasikan program (*running program*) untuk mengecek apakah semua listing program bisa terbaca dan dapat berjalan dengan baik.
- 6. Melakukan verifikasi atau mengecek kebenaran hasil output dari program sederhana yang telah dibuat.

# **STUDI KASUS**

Untuk mengetahui kebenaran dan ketelitian program bantu perhitungan rasio tulangan longitudinal *ITS Column v.1.3* ini, maka diperlukan *verifikasi* hasil output program tersebut dengan program lain seperti *PCA Column*.

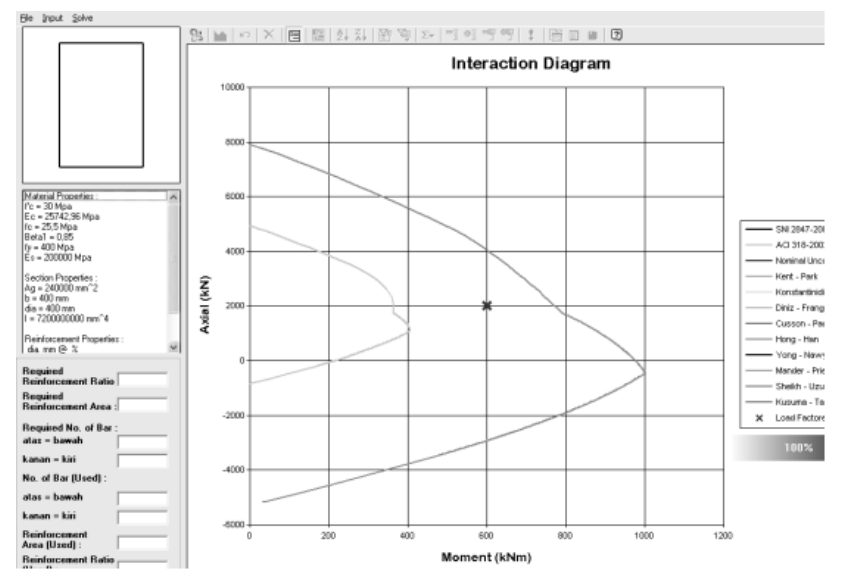

Gambar 4.Memeriksa apakah kapasitas penampang kolom kuat menahan beban kombinasi P<sub>u</sub> = 2000 N dan M<sub>u</sub> = 600 kNm dan apakah sudah memenuhi persyaratan rasio tulangan sesuai dengan AC1318-2002

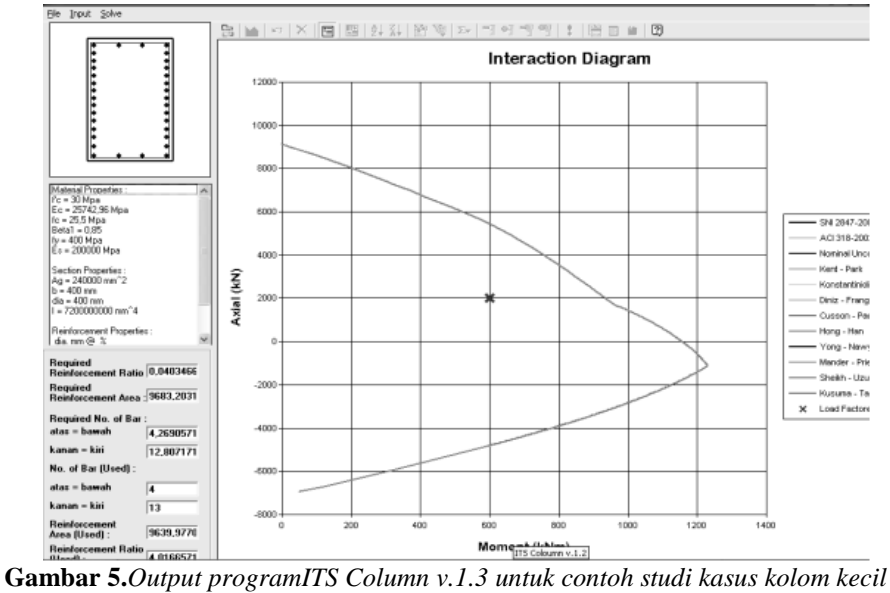

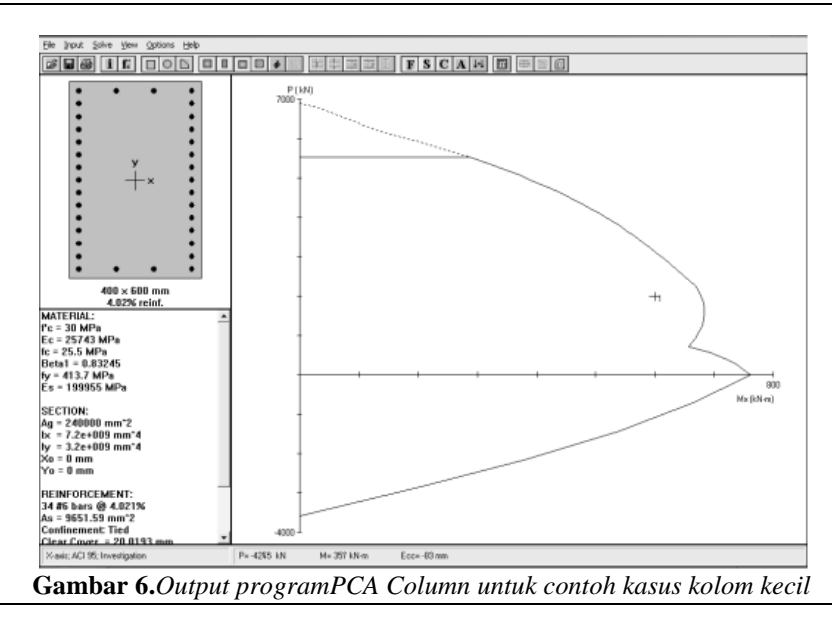

Dengan adanya program ini juga dapat dimunculkan kasus-kasus yang akan berhubungan dengan *Confinement's effect* dan *Unconfined* pada kolom penampang persegi panjang.

# **Verifikasi dengan** *PCA Column***Kolom Kecil (***Sides Different***(***b < h***))**

Pada studi kasus yang pertama, akan dihitung rasio tulangan dan jumlah tulangan longitudinal dengan datadata seperti di bawah ini:

- 1. Dimensi kolom, *b =* 400mm dan *h =* 600mm
- 2. Mutu beton,  $f'_c = 30 \text{ MPa}$
- 3. Mutu tulangan,  $f_y = 400 \text{ MPa}$
- 4. Diameter tulangan longitudinal,  $\varphi$ <sub> $\ell$ </sub> = 19 mm
- 5. Diameter tulangan tranversal/sengkang,  $\varphi_s = 8$  mm
- 6. Selimut beton (*decking*) =20 mm
- 7. Beban aksial terfaktor,  $P_u = 2000$  kN
- 8. Momen terfaktor,  $M_u = 600$  kNm
- 9. *Design Effect* = *Unconfined*
- 10. *Propotion = Input.* Sisi  $X = 0.25$  dan Sisi  $Y = 0.75$

Kasus tersebut akan diselesaikan dengan menggunakan program *ITS Column v.1.3* dan hasilnya akan diverifikasi dengan menggunakan program *PCA Column*.

maka diperoleh:

- 1. Rasio tulangan perlu (*Required Reinforcement Ratio*)=  $0,0403466 = 4,03466$  %
- 2. Luas tulangan perlu (*Required Reinforcement Ratio*) =  $9683,2031$  mm<sup>2</sup>
- 3. Jumlah tulangan yang diperlukan (*Required No. of Bar*)

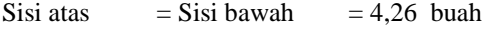

Sisi kanan = Sisi kiri = 12,807 buah

4. Jumlah tulangan terpasang (*No. of Bar (used))*:

Sisi atas Sisi bawah  $= 4$  buah

Sisi Kanan  $= 13$  buah  $Sisi Kiri = 13 buah$ 

- Total  $= 34$  buah
- 5. Luas tulangan terpasang (*Reinforcement Area (used))*  $= 9639,9770$  mm<sup>2</sup>
- 6. Rasio tulangan terpasang (*Reinforcement Ratio*   $(used)$ ) = 4,01665 %

Selanjutnya, sebagai perbandingan maka data – data input pada program *ITS Column v.1.2* di atas juga akan dijadikan sebagai inputan untuk program *PCA Column* dimana menghasilkan jumlah tulangan longitudinal sebanyak 30  $\&$ D19 (Keterangan:  $\&$  untuk tulangan polos, D untuk tulangan berulir) sehingga luas tulangan terpasang sebesar 8649,0234 mm<sup>2</sup>, dan rasio tulangan 3,5441 % seperti pada Gambar 5 dan Tabel 1.

Dari Tabel 1(a) terlihat bahwa program *ITS Column v.1.3* memberikan hasil yang lebih akurat daripada program *PCA Column* walaupun selisihnya sangat kecil. Selisih hasil perhitungan antara kedua program dapat dikarenakan pembulatan angka desimal di belakang koma baik untuk nilai π maupun nilai modulus elastisitas baja.

### **Kolom Kecil (Tulangan Dua Sisi)**

Pada studi kasus berikutnya, akan dihitung rasio tulangan dan jumlah tulangan longitudinal dengan datadata seperti kasus terdahulu dengan tulangan dipasang

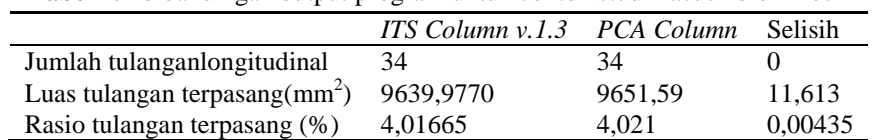

**Tabel 1.** Perbandingan output program untuk contoh studi kasus kolom kecil

**Tabel 2.** Perbandingan output program untuk contoh studi kasus kolom kecil

|                                         | ITS Column v.1.2 PCA Column |         | Perbedaandlm % |
|-----------------------------------------|-----------------------------|---------|----------------|
| Jumlah tulanganlongitudinal             |                             | 16      |                |
| Luas tulangan terpasang $\text{mm}^2$ ) | 4819.988852                 | 4541.93 | 5.79%          |
| Rasio tulangan terpasang (%)            | 2,00831855                  | 1.892   | 5.76%          |

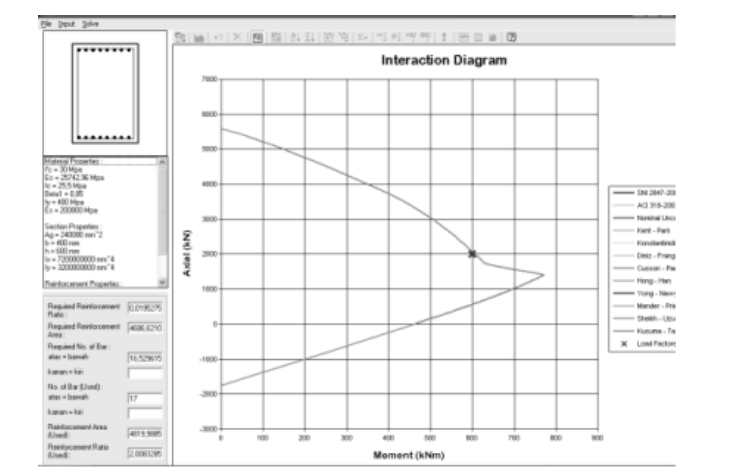

**Gambar 7.** *Output programITS Column v.1.3 untuk contoh studi kasus kolom kecil*

pada dua sisinya. Dari Gambar 7 dan 8 maka diperoleh:

- 1. Rasio tulangan perlu (*Required Reinforcement Ratio*)  $= 0.01952758 = 1.952758$  %
- 2. Luas tulangan perlu (*Required Reinforcement Ratio*) =  $4686,62109$  mm<sup>2</sup>
- 3. Jumlah tulangan yang diperlukan (*Required No. of Bar*)= 16
- 4. Jumlah tulangan terpasang (*No. of Bar (used))*Sisi atas  $=8$  buah

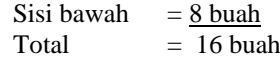

- 5. Luas tulangan terpasang (*Reinforcement Area (used))*  $= 4819,988852$  mm<sup>2</sup>
- 6. Rasio tulangan terpasang (*Reinforcement Ratio (used))*= 2,00831855 %

Seperti pada Gambar 7 dan Tabel 2. Dari Tabel 2 terlihat bahwa program *ITS Column v.1.3* memberikan

#### **Unconfined dengan analisa SNI 03-2847-2002 Unconfined dengan analisa ACI 318-2002**

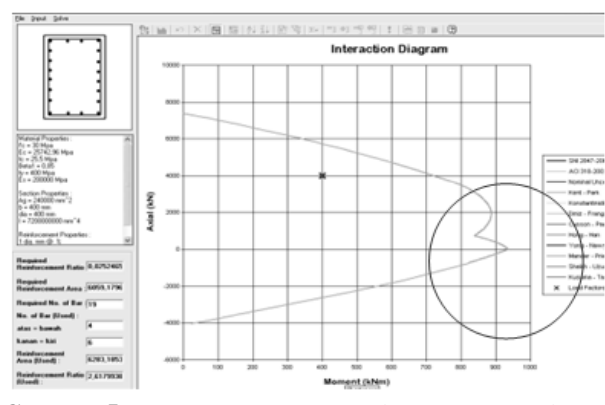

analisa menggunakan analisa SNI 03-2847-2002 *analisa menggunakan analisa ACI 318-2002*

hasil yang mirip dengan hasil dari program *PCA Column.*

### **Studi Kasus** *Unconfined*

Pada kasus-kasus untuk*Unconfined* akan dipakai analisa kolom dengan memperhitungkan kolom tanpa pengekangan, seperti mengenai pengaruh mutu beton, diameter tulangan longitudinal, mutu tulangan longitudinal dam dimensi penampang kolomnya. Dan dari hasil studi kasus dan analisa yang dilakukan mempunyai kesimpulan yang tidak jauh berbeda dari kasus *Confined.* Hanya berbeda pada jumlah tulangan yang diperlukan antara *Unconfined* memerlukan jumlah yang lebih banyak dibandingkan *Confined.*

#### **Studi Kasus Faktor Reduksi**

Pada sub-bab berikut ini akan dijabarkan perbedaan pada konsep *Limit State Method* pada SNI 03-2847-2002 dengan konsep *Unified Design Provisions* pada ACI 318-

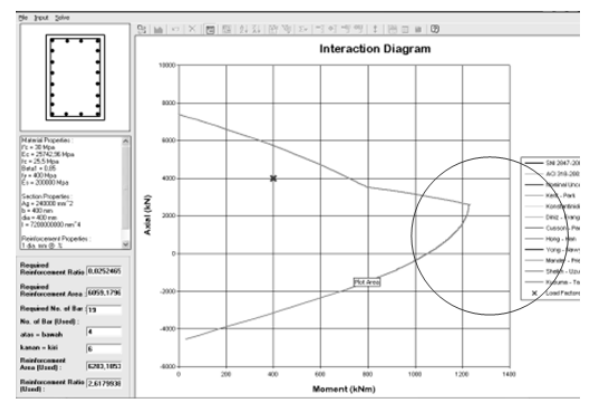

**Gambar 5.** Output programITS Column v.1.2 untuk **Gambar 6.** *Output programITS Column v.1.2 untuk*

**Tabel 3.** Perbandingan hasil diameter tulangan sengkang pada confinement's effect Sides Different

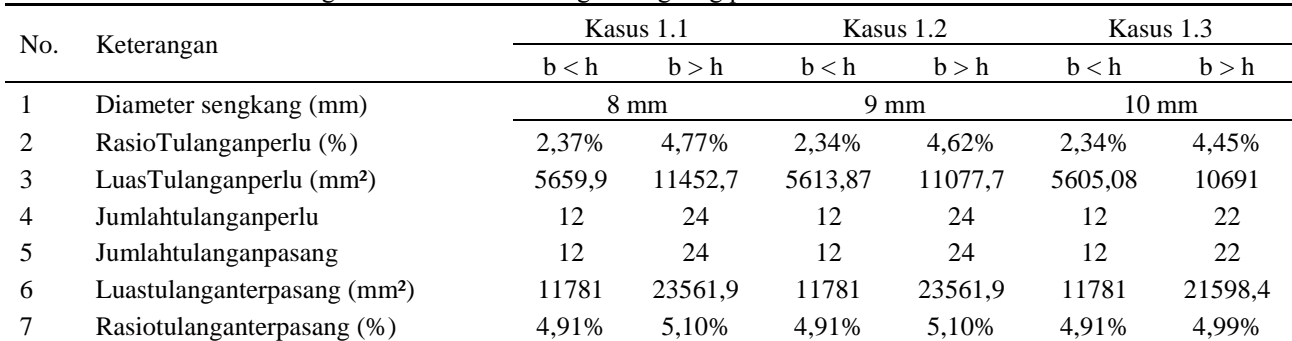

#### **Tabel 4.** Perbandingan hasil sisi 4, sisi 2X pada confinement's effect

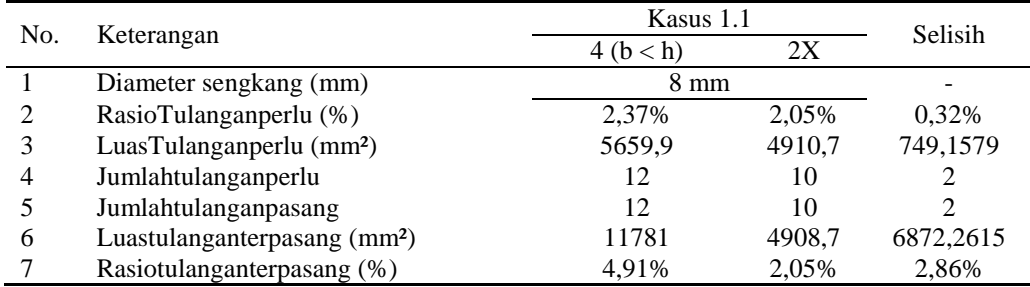

**Tabel 5.** Perbandingan hasil jarak antar tulangan sengkang pada confinement's effect Sides Different

|     | $\tilde{}$                               | ~                 | ັ້      |         |           |         |         |
|-----|------------------------------------------|-------------------|---------|---------|-----------|---------|---------|
| No. |                                          | Kasus 2.1         |         |         | Kasus 2.2 | Selisih |         |
|     | Keterangan                               | b < h             | b > h   | b < h   | h > h     | b < h   | b > h   |
|     | Jarakantarsengkang (cm)                  |                   |         | 10      |           |         |         |
|     | RasioTulanganperlu (%)                   | 4.77%<br>2,37%    |         | 2,53%   | 5,06%     | 0.16%   | 3,74%   |
|     | LuasTulanganperlu (mm <sup>2</sup> )     | 11452,7<br>5695,9 |         | 6082,62 | 12155,9   | 386,718 | 703,125 |
| 4   | Jumlahtulanganperlu                      | 12                | 24      | 12      | 24        |         |         |
|     | Jumlahtulanganpasang                     | 12                | 24      | 12      | 24        |         |         |
| 6   | Luastulanganterpasang (mm <sup>2</sup> ) | 11781             | 23561,9 | 11781   | 23561,9   |         |         |
|     | Rasiotulanganterpasang (%)               | 4.91%             | 5.10%   | 4.91%   | 5.10%     | 0.00%   | 0.00%   |

|     | <b>Tabel 6.</b> Perbandingan hasil sisi 4, sisi 2X pada confinement's effect |                |        |           |  |  |  |  |  |  |  |
|-----|------------------------------------------------------------------------------|----------------|--------|-----------|--|--|--|--|--|--|--|
| No. | Keterangan                                                                   | Kasus 2.1      |        | Selisih   |  |  |  |  |  |  |  |
|     |                                                                              | 4 (b < h)      | 2X     |           |  |  |  |  |  |  |  |
|     | Jarakantarsengkang (mm)                                                      | $8 \text{ mm}$ |        |           |  |  |  |  |  |  |  |
| 2   | RasioTulanganperlu (%)                                                       | 2,37%          | 2,05%  | 0.32%     |  |  |  |  |  |  |  |
| 3   | LuasTulanganperlu (mm <sup>2</sup> )                                         | 5695,9         | 4910,7 | 785,1579  |  |  |  |  |  |  |  |
| 4   | Jumlahtulanganperlu                                                          | 12             | 10     | 2         |  |  |  |  |  |  |  |
| 5   | Jumlahtulanganpasang                                                         | 12             | 10     | 2         |  |  |  |  |  |  |  |
| 6   | Luastulanganterpasang (mm <sup>2</sup> )                                     | 11781          | 4908,7 | 6872,2615 |  |  |  |  |  |  |  |
| 7   | Rasiotulanganterpasang (%)                                                   | 4,91%          | 2,05%  | 2,86%     |  |  |  |  |  |  |  |

**Tabel 7.** Perbandingan hasil mutu beton pada confinement's effect

| No.            |                                          |         | Kasus 3.1 |         | Kasus 3.2 | Selisih |         |  |
|----------------|------------------------------------------|---------|-----------|---------|-----------|---------|---------|--|
|                | Keterangan                               | b < h   | h > h     | b < h   | h > h     | b < h   | b > h   |  |
|                | Mutubeton (Mpa)                          |         | 35        | 40      |           |         |         |  |
| 2              | RasioTulanganperlu (%)                   | 2,50%   | 5.65%     | 1.67%   | 4.76%     | 0.83%   | 0.89%   |  |
| 3              | LuasTulanganperlu (mm <sup>2</sup> )     | 5994.73 | 13562,1   | 3999.61 | 11429,3   | 1995.12 | 2132,81 |  |
| $\overline{4}$ | Jumlahtulanganperlu                      | 12      | 28        |         | 24        | 4       |         |  |
| 5              | Jumlahtulanganpasang                     | 12      | 28        |         | 24        | 4       | 4       |  |
| 6              | Luastulanganterpasang (mm <sup>2</sup> ) | 11781   | 27488.9   | 7853,98 | 23561,9   | 3926.99 | 3926,99 |  |
|                | Rasiotulanganterpasang (%)               | 4,91%   | 5,15%     | 3.27%   | 5,10%     | 1,63%   | 0,05%   |  |

**Tabel 8.** Perbandingan hasil mutu beton danpemasangantulangan yang berbedapada confinement's effect

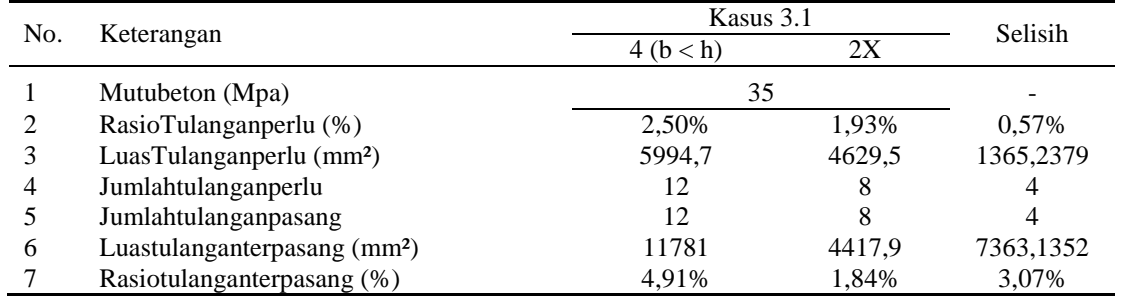

2002. Oleh karena itu data kolom yang akan dianalisa adalah sama tetapi menggunakan konsep analisa yang berbeda-beda. Sebagai perbandingan disertakan analisa *PCA Coloumn*. Data kolom :

- 3. Mutu tulangan,  $f_y = 400 \text{ MPa}$
- 4. Diameter tulangan longitudinal,  $\varphi$ <sub>e</sub> = 20 mm
- 5. Diameter tulangan tranversal/sengkang,  $\varphi_s = 8 \text{ mm}$
- 6. Selimut beton (*decking*) =20 mm
- 7. Beban aksial terfaktor,  $P_u = 4000$  kN
	- 8. Momen terfaktor,  $M_u = 400$  kNm
- 9. *Propotion = Input.* Sisi  $X = 0,33$  & Sisi  $Y = 0,67$
- 1. Dimensi kolom, *b =* 400 mm dan *h =* 600 mm
- 2. Mutu beton,  $f'_c = 30 \text{ MPa}$
- **76** © ITS JOURNAL OF CIVIL ENGINEERING / Vol. 30 No. 2/ November 2010

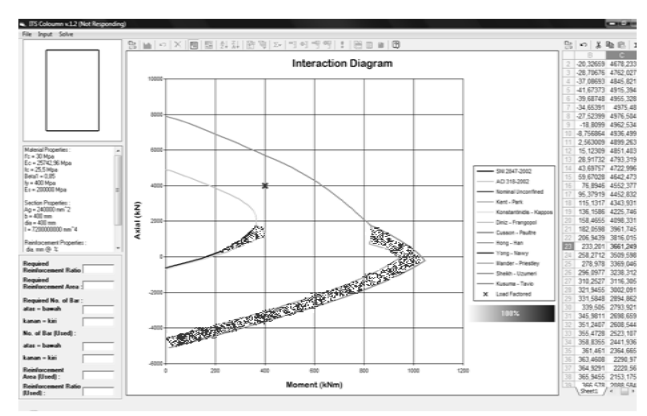

**Gambar 7.**Kapasitaskolom untuk analisa menggunakan **Gambar 8.***Output programITS Column v.1.2 untuk*

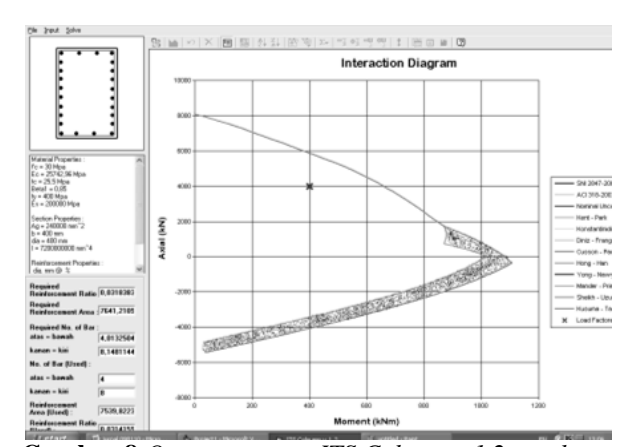

analisa SNI 03-2847-2002 danACI 318-2002 *analisa menggunakan analisa SNI 03-2847-2002 dan ACI 318-2002*

# **HasilIterasi :**

**Tabel 9.** *Perbandingan hasilanalisa SNI 03-2847-2002 dengan ACI 318-2002 untuk hasil iterasi*

| e | <i>SNI</i> |     | $\epsilon$                                               | ACI |  | selisih |   | Kenaikan(%) |   |
|---|------------|-----|----------------------------------------------------------|-----|--|---------|---|-------------|---|
|   |            | P M |                                                          | P = |  | M P     | M |             | M |
|   |            |     | 0,526 1656 871,7 0,579 1549 896,5 107,3 24,85 6,48 2,85  |     |  |         |   |             |   |
|   |            |     | 1,119 778,2 871 1,119 883,3 988,6 105 117,6 13,50 13,50  |     |  |         |   |             |   |
|   |            |     | 4,794 205,8 986,6 4,794 221,3 1061 15,52 74,39 7,54 7,54 |     |  |         |   |             |   |

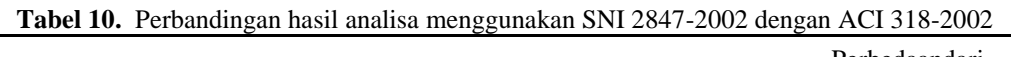

| No.            | Keterangan                               | <b>SNI</b> | ACI      | Perbedaandari<br>$ACI$ (%) |
|----------------|------------------------------------------|------------|----------|----------------------------|
|                | RasioTulanganperlu (%)                   | 2,52%      | 2,52%    | $0.00\%$                   |
| $\mathfrak{D}$ | LuasTulanganperlu (mm <sup>2</sup> )     | 6059,18    | 6059,18  | $\Omega$                   |
| 3              | Jumlahtulanganperlu                      | 19         | 19       | $\Omega$                   |
| 4              | Jumlahtulanganpasang                     | 20         | 20       | $\theta$                   |
| 5              | Luastulanganterpasang (mm <sup>2</sup> ) | 6283,185   | 6283,185 | $\Omega$                   |
| 6              | Rasiotulanganterpasang (%)               | 2,62%      | 2,62%    | $0.00\%$                   |

**Tabel 11.** *Perbandingan output program ITS Column v.1.2 dan PCA Column*

|                                  | ITS Column v.1.2 | PCA Column | <b>Selisih</b> |
|----------------------------------|------------------|------------|----------------|
| Jumlah tulangan longitudinal     | 20               | 20         |                |
| Luas tulangan terpasang $(mm^2)$ | 6283,1853        | 5677.41    | 605,7753       |
| Rasio tulangan terpasang (%)     | 2.61799          | 2.366      | 0.25199        |

**Tabel 12.** *Perbandingan Perbedaan P – M antara ITS Column dan PCA Col pada kondisi Unconfined*

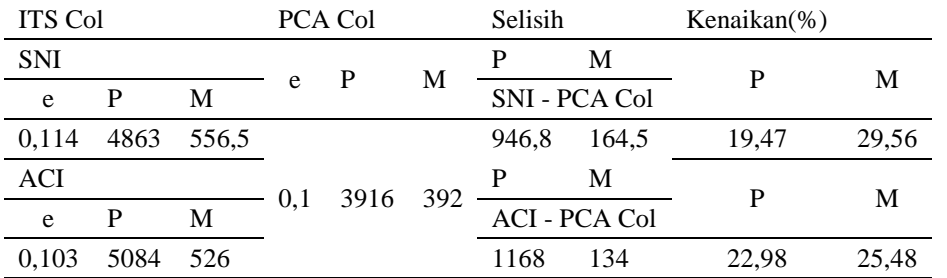

**Tabel 13.** Perbandingan hasil analisa SNI 03-2847-2002 dengan ACI 318-2002 untuk Rho minimum

| e     |       | <b>SNI</b> |       | <b>ACI</b> |       |       | selisih |       | $kenaikan(\%)$ |
|-------|-------|------------|-------|------------|-------|-------|---------|-------|----------------|
|       | P     | М          |       | P          | M     | P     | M       | P     | M              |
| 0,123 | 2922  | 358,9      | 0,123 | 2930       | 359,8 | 7,729 | 0.949   | 0.26  | 0,26           |
| 0,170 | 2277  | 387,4      | 0,17  | 2867       | 487,8 | 589,9 | 100,4   | 25,91 | 25,91          |
| 0,213 | 1798  | 382,3      | 0,213 | 2490       | 529,4 | 691,7 | 147,1   | 38,46 | 38,46          |
| 0,251 | 1441  | 361,7      | 0.251 | 1995       | 500,9 | 554.3 | 139.1   | 38,46 | 38,46          |
| 0,282 | 1195  | 337,2      | 0,282 | 1654       | 466,9 | 459.5 | 129.7   | 38,46 | 38,46          |
| 0.316 | 991.5 | 313,3      | 0.316 | 1374       | 433,8 | 382,2 | 120,5   | 38,54 | 38,46          |

**Tabel 14.** Perbandingan hasil analisa SNI 03-2847-2002 dengan ACI 318-2002 untuk Rho maximum

| e     | <b>SNI</b> |       | e     | ACI  |       |       | selisih |       | $kenaikan(\%)$ |
|-------|------------|-------|-------|------|-------|-------|---------|-------|----------------|
|       | P          | M     |       | P    | M     | P     | M       | P     | M              |
| 0.217 | 3783       | 819   | 0,217 | 3793 | 821,2 | 10    | 2.166   | 0.26  | 0.26           |
| 0.382 | 2399       | 917,2 | 0,382 | 3020 | 1155  | 621,4 | 237.6   | 25.91 | 25.91          |
| 0.620 | 1482       | 918,8 | 0.62  | 2052 | 1272  | 570   | 353,4   | 38,46 | 38,46          |
| 1.058 | 839.6      | 888   | 1,058 | 1163 | 1230  | 322.9 | 341.6   | 38,46 | 38,46          |
|       |            |       |       |      |       |       |         |       |                |

**Tabel 15.** Perbandingan hasil analisa SNI 03-2847-2002 dengan ACI 318-2002 untuk hasil iterasi

| e     |       | <b>SNI</b> |       | ACI   |       |       | selisih |       | kenaikan(%) |  |
|-------|-------|------------|-------|-------|-------|-------|---------|-------|-------------|--|
|       | P     | M          |       | P     | M     | P     | M       | P     | M           |  |
| 0,232 | 3204  | 743.9      | 0,232 | 3385  | 785,9 | 181   | 42,02   | 5,65  | 5,65        |  |
| 0,288 | 2707  | 779.6      | 0,288 | 3137  | 903.6 | 430.5 | 124     | 15.91 | 15,91       |  |
| 0,397 | 2020  | 802        | 0.397 | 2704  | 1074  | 683.9 | 271.5   | 33,85 | 33,85       |  |
| 0,535 | 1487  | 795.8      | 0.535 | 2059  | 1102  | 571,8 | 306,1   | 38,46 | 38,46       |  |
| 1,217 | 632.3 | 769.6      | 1.217 | 845.9 | 1030  | 213,6 | 260     | 33,78 | 33,78       |  |
| 1.942 | 412   | 800,2      | 1.942 | 512,9 | 996,4 | 101   | 196,1   | 24,51 | 24,51       |  |

**Tabel 16.** Perbandingan output program ITS Column v.1.3 dan PCA Column

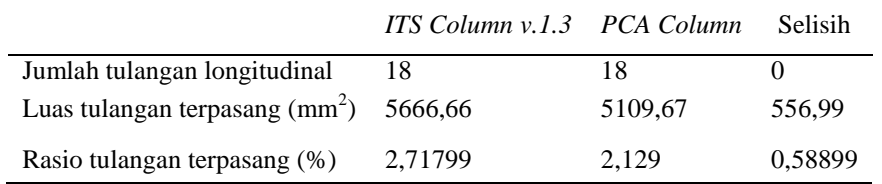

**Tabel 17.** Perbandingan P – M antara ITS Column dan PCA Col pada kondisi Confined

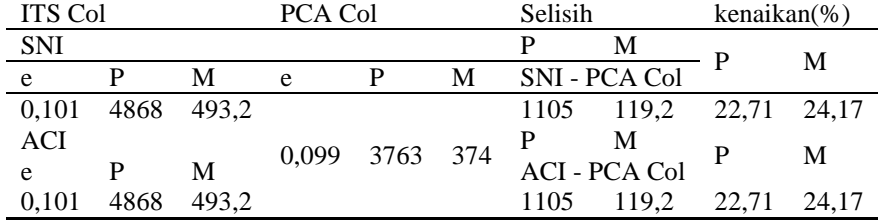

# **Unconfined dengan analisa SNI 03-2847-2002 dan ACI 318-2002**

Kapasitas kolom untuk analisa menggunakan analisa SNI 03-2847-2002 dan ACI 318-2002 dapat dilihat pada Gambar 7. Output program ITS Column v.1.2 untuk analisa menggunakan analisa SNI 03-2847-2002 dan ACI 318-2002 dapat dilihat pada Gambar 8.

Dapat diketahui hasil iterasi pada kedua analisa diatas tidak memiliki perbedaan tetapi pada daerah tarik (*tension*) analisa ACI 318-2002(*Unified Design Provisions)* memberikan kekuatan lebih besar.

Dari Tabel 11, terlihat bahwa terjadi perbedaan luas tulangan terpasang pada program *ITS Column v.1.3* dan *PCA Column* tetapi dapatdipastikan dalam hal keakuratan luas tulangan terpasang dan rasio tulangan, program *ITS Column v.1.3* lebih baik daripada *PCA Column*. Perbedaan atau selisih hasil perhitungan antara kedua program dapat dikarenakan pembulatan angka desimal di belakang koma baik untuk nilai  $\pi$  maupun modulus elastisitas baja tulangan.

Dari Tabel 12, terlihat bahwa perbedaan antaraProgram ITS Column (dengan menggunakan analisa SNI 03-2847-2002 pada kondisi Unconfined)dengan Program PCA Col adalah mengalami kenaikan sebesar 19,47% untuk beban aksial (P) nya dan 29,56% untuk momen (M) nya. Sedangkan bila Program ITS Column (dengan analisa ACI 318-2002 pada kondisi Confined) dapat terlihat terjadi kenaikan sebesar 22,98% untuk beban aksial (P) nya dan 25,48% untuk momen (M) nya.

# **Confined dengan analisa SNI 03-2847-2002 dan ACI 318-2002**

Kapasitas kolom untuk analisa menggunakan analisa SNI 03-2847-2002 dan ACI 318-2002 dapat dilihat pada Tabel 16. Sedangkan untuk Output program ITS Column v.1.2 untuk analisa menggunakan analisa SNI 03-2847- 2002 dan ACI 318-2002 dapat dilihat pada Tabel 17.

# $\rho$  minimum:

Perbandingan hasil analisa SNI 03-2847-2002 dengan ACI 318-2002 untuk  $\rho$  minimum dapat dilihat pada Tabel 21.

### $\rho$  maximum:

Perbandingan hasil analisa SNI 03-2847-2002 dengan ACI 318-2002 untuk  $\rho$  maximum dapat dilihat pada Tabel 22.

# **Hasil Iterasi :**

Perbandingan hasil analisis SNI 03-2847-2002 dengan ACI 318-2002 untuk hasil iterasi dapat dilihat pada Tabel 15. Sedangkan perbandingan output program ITS Column v.1.3 dan PCA Column dapat dilihat pada Tabel 16. Output Program PCA Column dapat dilihat pada Gambar 8.

Dari Tabel 16, terlihat bahwa terjadi perbedaan luas tulangan terpasang pada program *ITS Column v.1.3* dan *PCA Column*. Perbedaan atau selisih hasil perhitungan antara kedua program dapat dikarenakan pembulatan angka desimal di belakang koma.

Dari Tabel 17 terlihat bahwa perbedaan antara Program ITS Column (dengan menggunakan analisa SNI 03-2847-2002 dan ACI 318 - 2002 pada kondisi *Confined*)dengan Program PCA Col adalah mengalami kenaikan sebesar 22,71% untuk beban aksial (P) nya dan 24,17% untuk momen (*M*) nya.

# **PENUTUP**

Setelah membandingkan hasil perhitungan dari program *ITS Column v.1.3* dengan *PCA Column* dalam beberapa kasus dan melakukan analisa-analisa kasus menggunakan program *ITS Column v.1.3*, maka dapat diambil kesimpulan sebagai berikut :

- 1. Dari beberapa contoh studi kasus yang telah dianalisa pada bab sebelumnya, maka untuk menentukan rasio tulangan longitudinal pada kolom dapat dilakukan dengan menggunakan aplikasi program bantu *ITS Column v.1.3* karena lebih cepat dan mudah. Selain itu, hasil perhitungan telah divalidasi dengan program *PCA Column* dan ternyata menghasilkan perhitungan yang hampir sama (berselisih sedikit).
- 2. Menentukan titik koordinat yang tepat/paling mendekati pada diagram interaksi pada program *ITS Column v.1.3* ini dilakukan dengan membulatkan jumlah tulangan perlu di atas jumlah tulangan perlu yang paling mendekati. Hal ini untuk menjamin bahwa kapasitas kolom mampu menahan beban kombinasi aksial dan momen.
- 3. Nilai *output* program aplikasi *ITS Column v.1.3* dapat dipertanggungjawabkan karena setelah diverifikasi dengan aplikasi program lain yaitu *PCA Column* ternyata menghasilkan nilai perhitungan yang hampir sama/sama.

Setelah melakukan perencanaan jumlah tulangan dengan menggunakan program *ITS Column v.1.3* di atas maka penulis memberikan beberapa saran yaitu perlu digunakan metode iterasi dalam mendapatkan rasio tulangan yang lebih cepat agar siapapun *user* program ini tidak perlu menunggu beberapa waktu saat menjalankan program tersebut.

# **DAFTAR PUSTAKA**

- 1. Purwono, R.; Tavio; Imran, I.; dan Raka, I G. P., Tata Cara Perhitungan Struktur Beton untuk Bangunan Gedung (SNI 03-2847-2002) Dilengkapi Penjelasan (S-2002), ITS Press, Surabaya, 2007, 408 hal.
- 2. ACI Committee 318, "Building Code Requirements for Structural Concrete (ACI 318M-95) and Commentary (ACI 318RM-95)," American Concrete Institute, Farmington Hills, Mich., 1995, 369 hal.
- 3. Mast, R. F., Unified Design Provisions for Reinforced and Prestressed Concrete Flexural and Compression Members, ACI Structural Journal, V. 89, No. 2, Maret-April 1992, hal. 188-191.
- 4. ACI Committee 318, "Building Code Requirements for Structural Concrete (ACI 318M-02) and Commentary (ACI 318RM-02)," American Concrete Institute, Farmington Hills, Mich., 2002, 443 hal.
- 5. MacGregor, J. G., Reinforced Concrete Mechanics and Design, Edisi kedua, Prentice Hall Inc., 1992, 848 hal.
- 6. Nawy, E. G., Reinforced Concrete: A Fundamental Approach, Prentice Hall Inc., 1985, 763 hal.
- 7. McCormac, J. C., Design of Reinforced Concrete, Edisi kelima, John Wiley & Sons, 2001, 422 hal.
- 8. Wang, C. K.; dan Salmon, C. G., Reinforced Concrete Design, Edisi keempat, Harper & Row Inc., 1985, 484 hal.
- 9. Park, R.; dan Paulay, T., Reinforced Concrete Structures, John Wiley and Sons, 1975, 769 hal.